# **Internet-Kommunikation**

**Be isp ie l: Messenger-Dienst** 

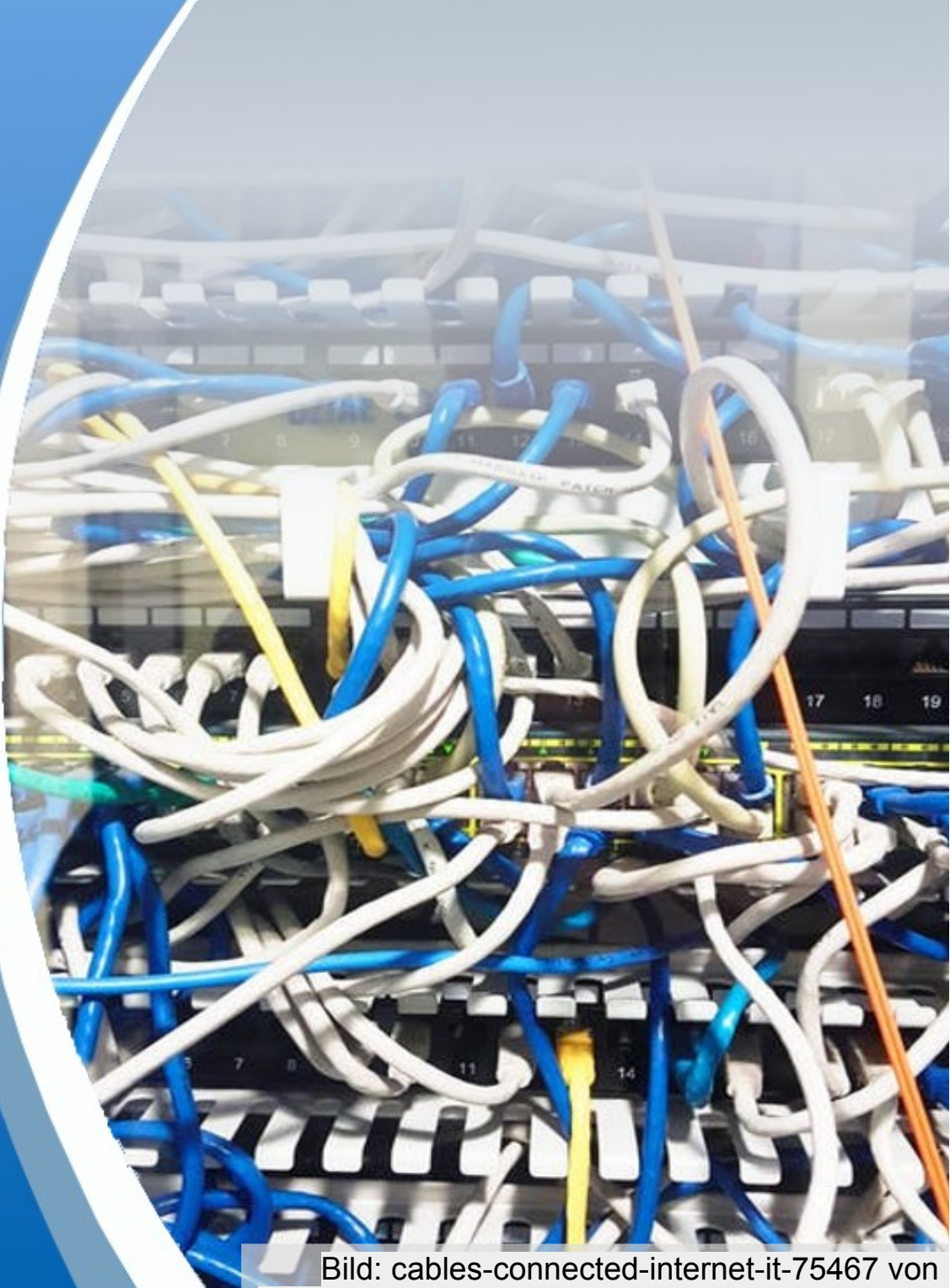

Tookapic (ownwork) via [pexels.com](https://www.pexels.com/photo/cables-connected-internet-it-75467/) [[CC0 Lizenz\]](https://creativecommons.org/publicdomain/zero/1.0/deed.de)

ZPG INFORMATIK

### **Beispiel: Messenger-Dienst**

**Threema**

**WhatsApp**

**SnapChat**

**Signal**

**Telegramm**

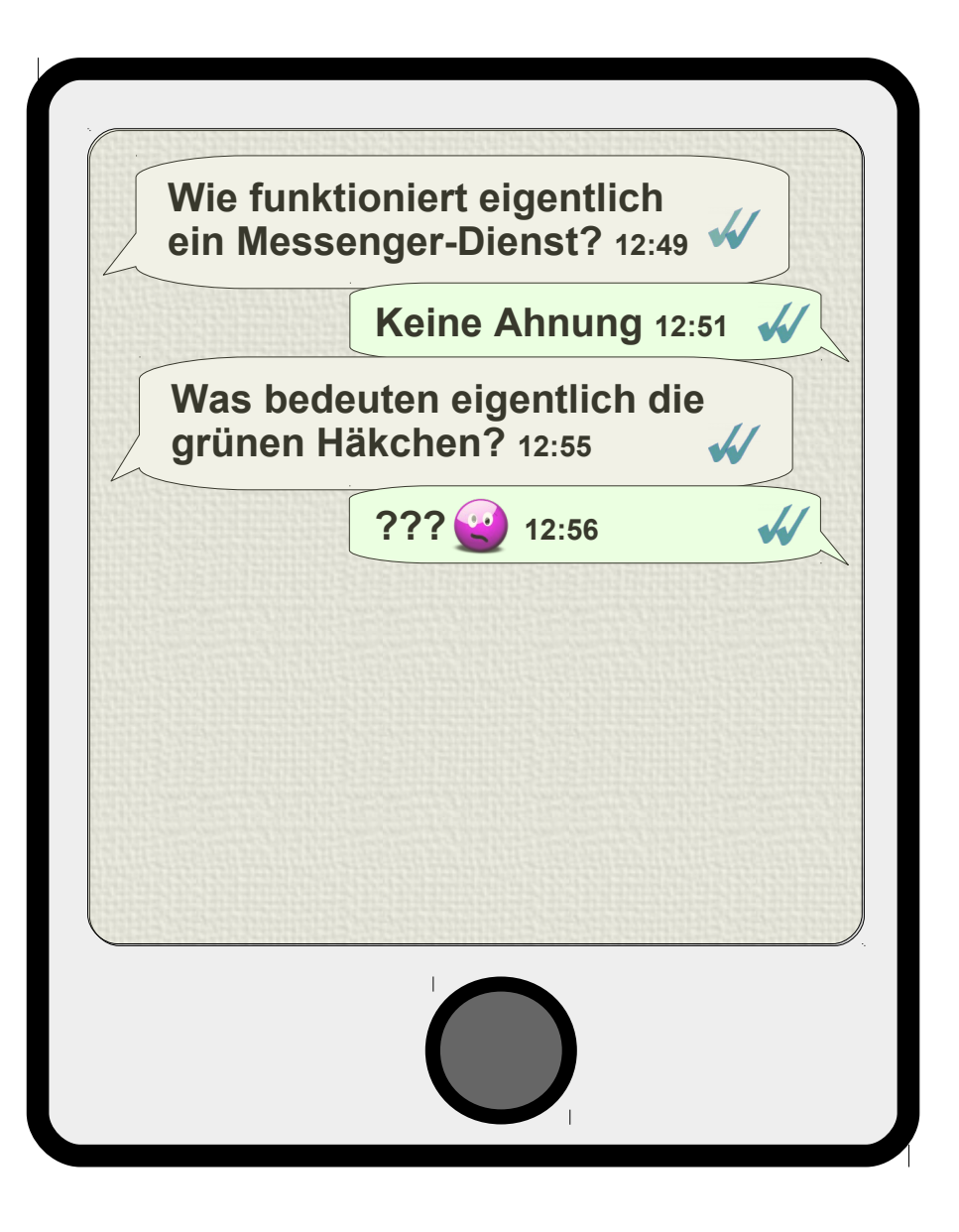

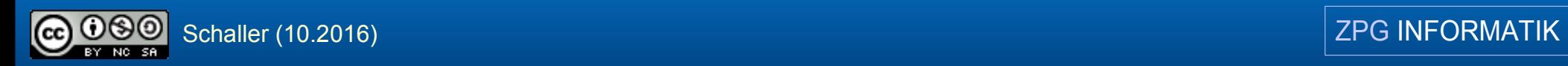

### **Arthur Beate**

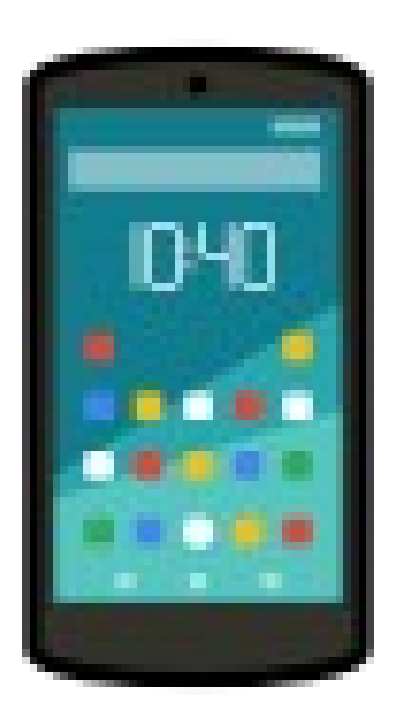

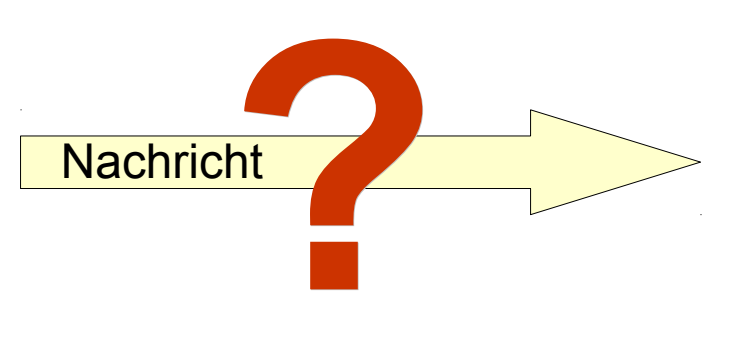

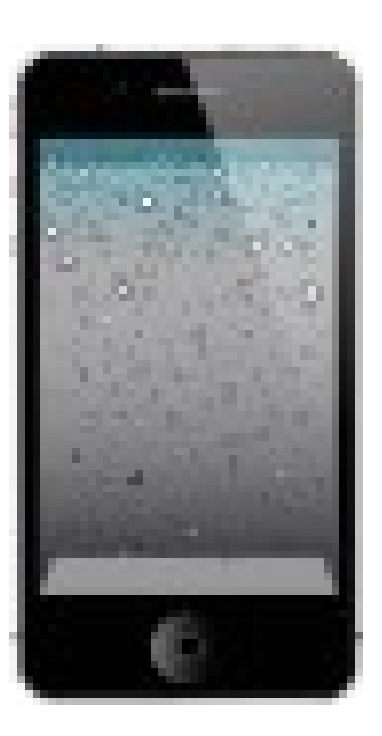

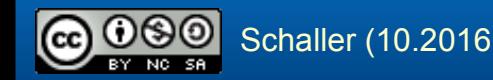

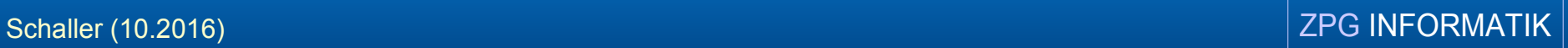

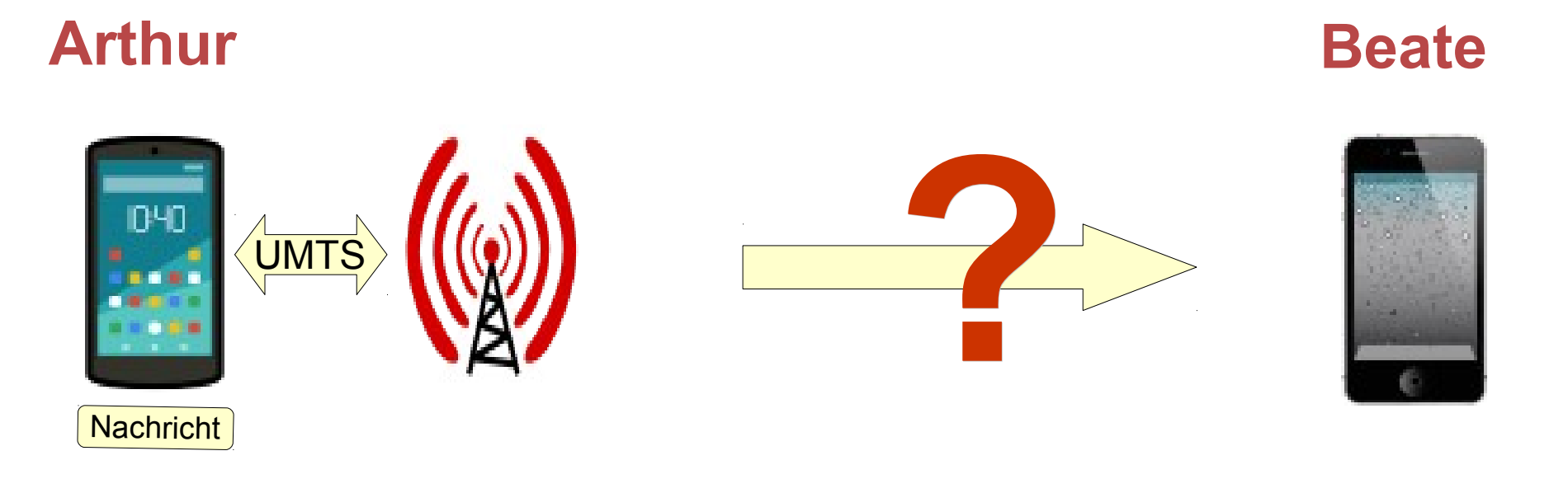

### *1. Schritt: Mobilfunk*

Per Funk werden die Daten an einen Mobilfunkstation auf einem Sendemast übertragen. Dazu gibt es verschiedene Verfahren: z.B. UMTS (3G) mit 7,2 MBit/s und LTE (4G) mit 100 MBit/s.

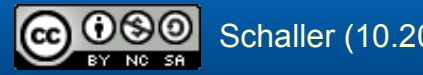

### Kommunikation im Internet

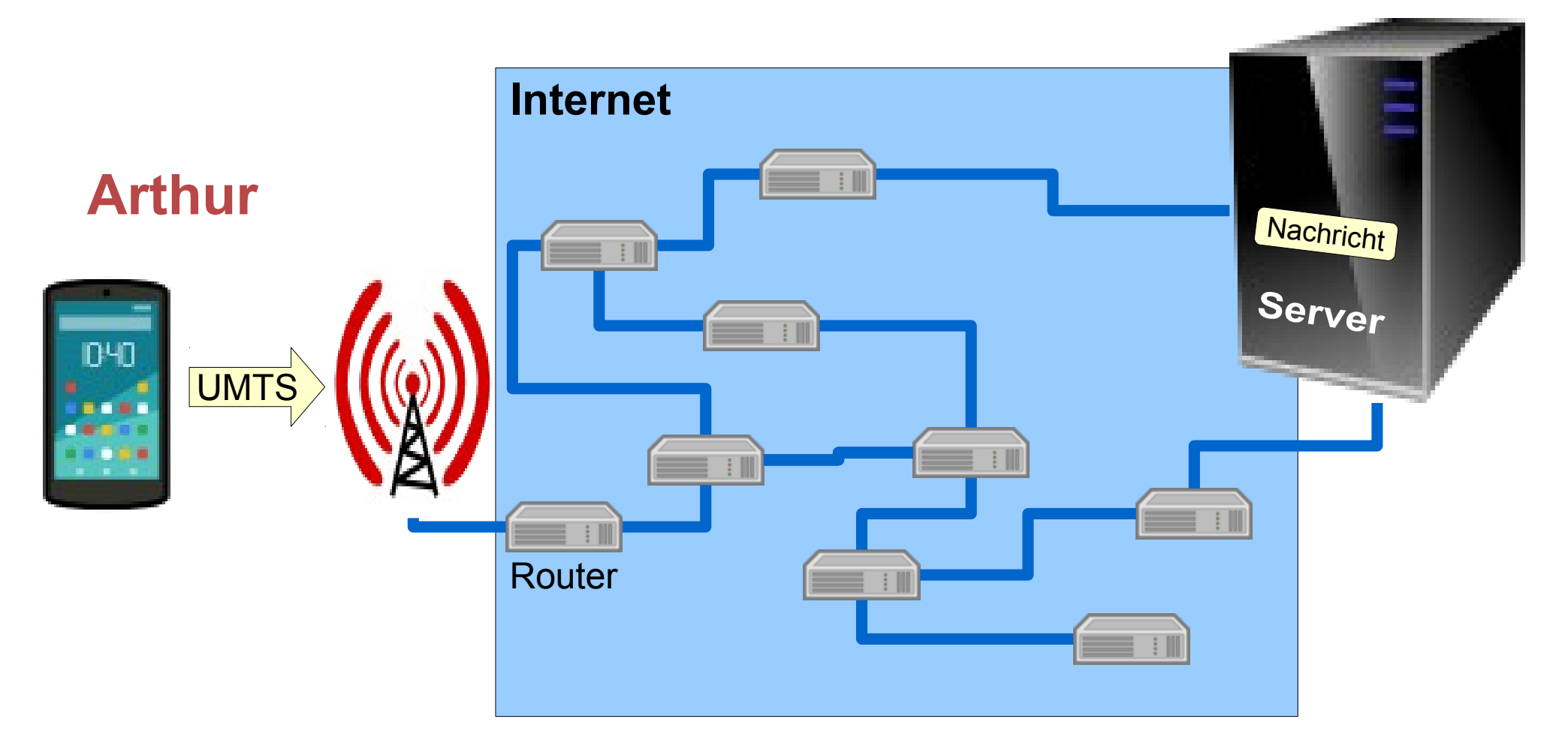

### *2. Schritt: Übertragung über das Internet zum Server*

Über das Internet wird die Nachricht zum Server der Firma übertragen und dort gespeichert. Auf dem Weg dorthin wird sie von Router zu Router weitergegeben. Ist sie beim Server angekommen, wird dies in der App angezeigt.

## *Router-Standorte können sichtbar gemacht werden*

### **Visual Trace Route Tool**

### approximate geophysical trace

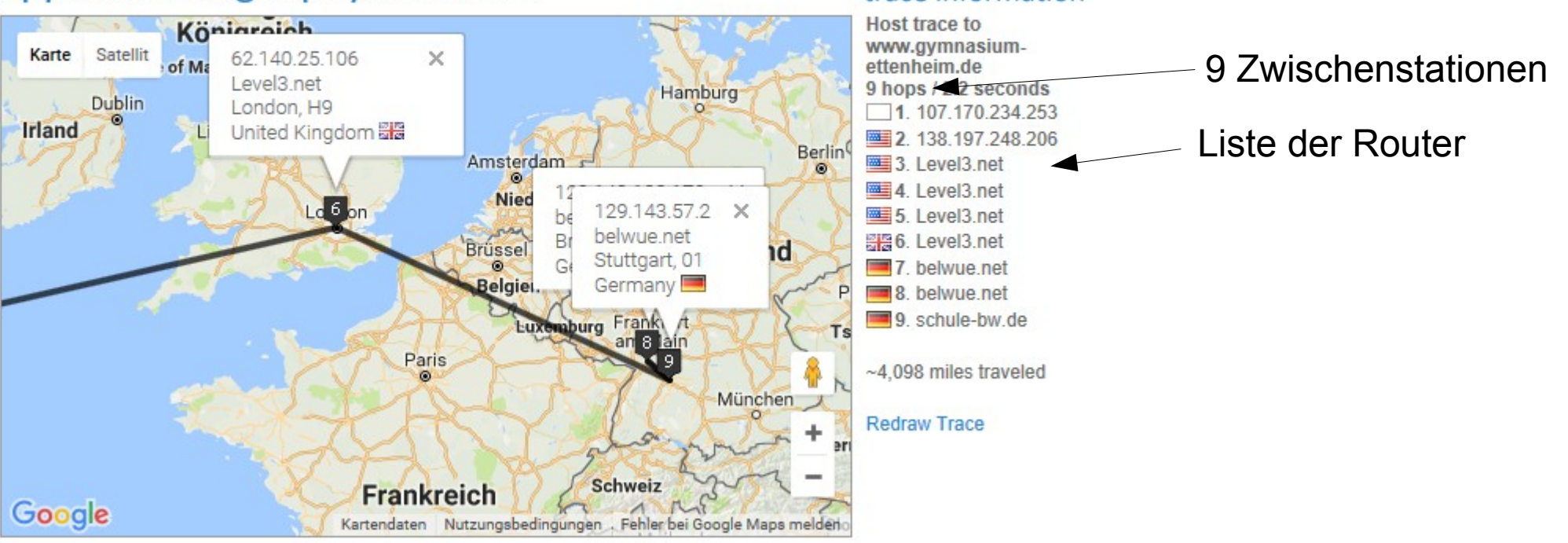

trace information

#### Online-Tools:

[Http://www.yougetsignal.com/tools/visual-tracert/](http://www.yougetsignal.com/tools/visual-tracert/) (von USA ausgehend) [Http://www.ip-1.com/visualtracert](http://www.ip-1.com/visualtracert) (von Russland ausgehend) [Http://www.dnstools.ch/visual-traceroute.html](http://www.dnstools.ch/visual-traceroute.html) (von der Schweiz ausgehend)

### Kommunikation im Internet

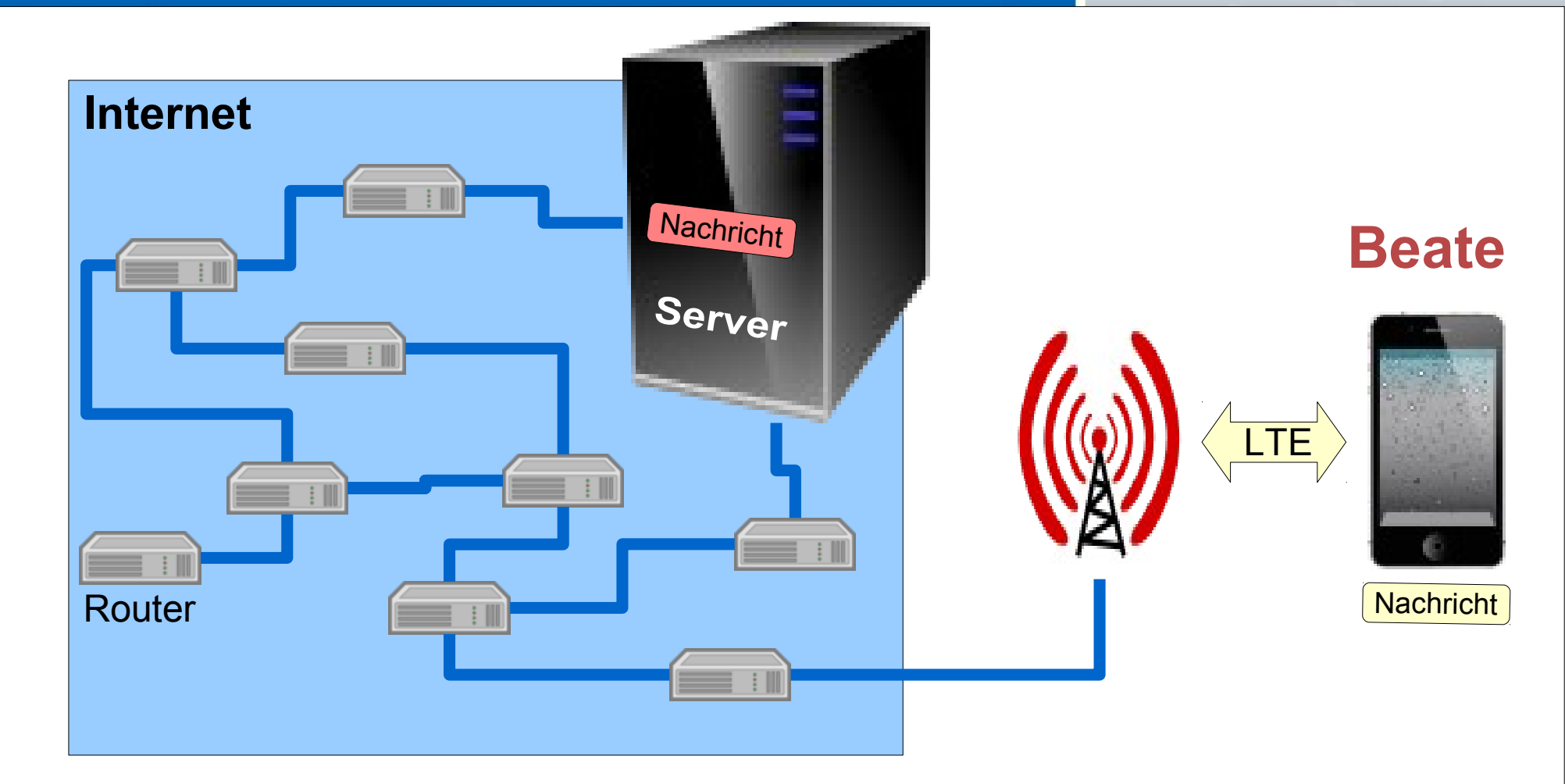

### *3. Schritt: Beates App meldet sich beim Server*

Beates Handy kontaktiert den Server, sobald es mit dem Internet verbunden ist. Wenn Nachrichten für Beate vorliegen, schickt der Server die Nachricht über das Internet und Funk an Beates Handy. Er sendet an Arthur, dass die Nachricht angekommen ist.

### Kommunikation im Internet

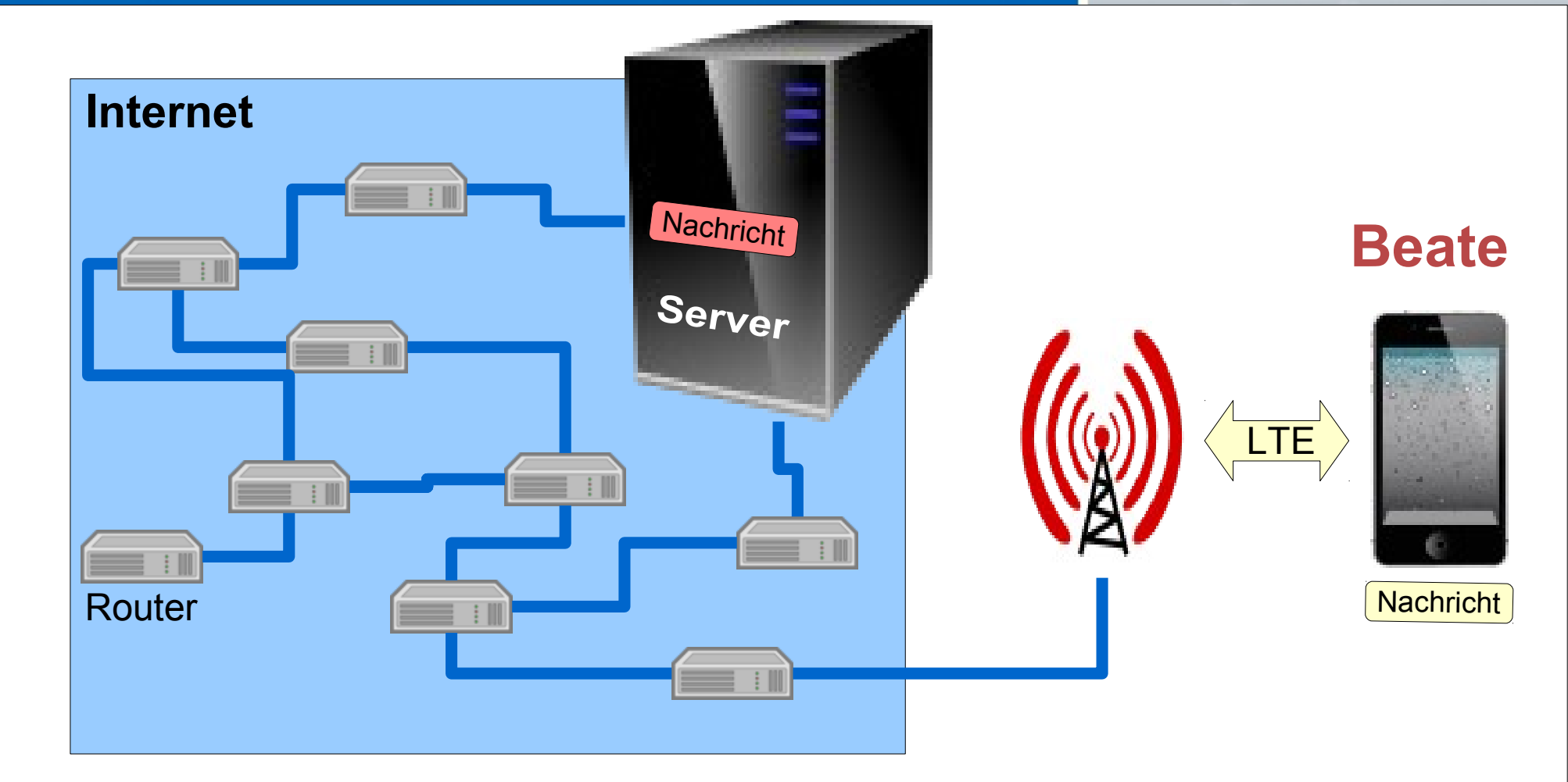

### *4. Schritt: Beate liest die Nachricht*

Beates Handy informiert den Server, sobald Beate die Nachricht liest. Er sendet diese Information auch wieder an Arthur.

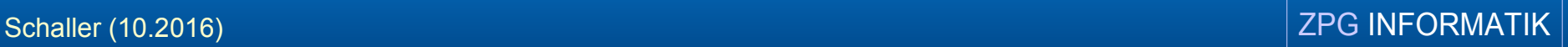

### *Zusammenfassung: Client-Server Prinzip*

Der Server der Firma wartet die ganze Zeit auf Anfragen der Handys. Die Handys (Clients) fragen in regelmäßigen Zeitabständen beim Server nach neuen Informationen (Nachrichten, Status von Nachrichten) an.

Clients: stellen Anfragen Server: beantworten Anfragen

Zusammenfassung: Video: "Wie groß ist das Internet?" (brainfaqk) <https://www.youtube.com/watch?v=ykMFjM4hkqw>

### *Weitere Client-Server Anwendungen*

#### WWW:

Browser (Client): man gibt Adressen ein (stellt Anfragen) Web-Server (Server): schickt Webseiten zurück (beantwortet Anfragen)

#### Email:

Mailclient (z.B. Thunderbird): man schreibt Nachrichten und verschickt diese und ruft Emails vom Server ab (Anfragen) Email-Server: empfängt Nachrichten von Client, speichert die eingegangen Mails und liefert diese auf Anfrage an Client aus (beantwortet Anfragen)

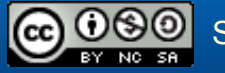

- Titelzeile: "Netzwerkkabel" von Blickpixel (ownwork) via [Pixabay](https://pixabay.com/de/netzwerk-netzwerkkabel-453779/) [[CC0 Public Domain\]](https://creativecommons.org/publicdomain/zero/1.0/deed.de)
- Smartphone 1: "Cartoon Android Smartphone", Exocet (ownwork). via [www.opencliparts.org](https://openclipart.org/detail/262417/cartoon-android-smartphone) [[Creativ Commons Zero 1.0\]](http://creativecommons.org/publicdomain/zero/1.0/)
- Smartphone 2: "Iphone 4", Ts-Pc (ownwork). via [www.opencliparts.org](https://openclipart.org/detail/85075/iphone-4) [[Creativ Commons Zero 1.0\]](http://creativecommons.org/publicdomain/zero/1.0/)
- Mobilfunkantenne: "Transmission 3", Rygle (ownwork). via [www.opencliparts.org](https://openclipart.org/detail/259960/transmission-3) [[Creativ Commons Zero 1.0\]](http://creativecommons.org/publicdomain/zero/1.0/)
- Server: "Server Cabinet CPU", sagar\_ns (ownwork). via [www.opencliparts.org](https://openclipart.org/detail/5159/server-cabinet-cpu) [[Creativ Commons Zero 1.0\]](http://creativecommons.org/publicdomain/zero/1.0/)
- Router: "Router", cyberscooty (ownwork). via [www.opencliparts.org](https://openclipart.org/detail/171414/router) [[Creativ Commons Zero 1.0\]](http://creativecommons.org/publicdomain/zero/1.0/)

Abgerufen: November 2016

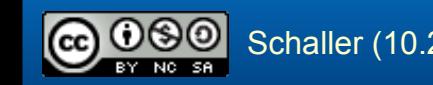

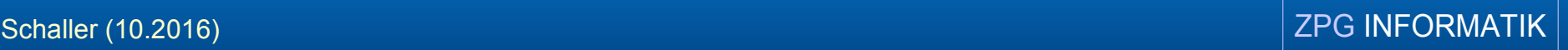